[Normal \(Command\)](http://vimdoc.sourceforge.net/htmldoc/intro.html#Normal)

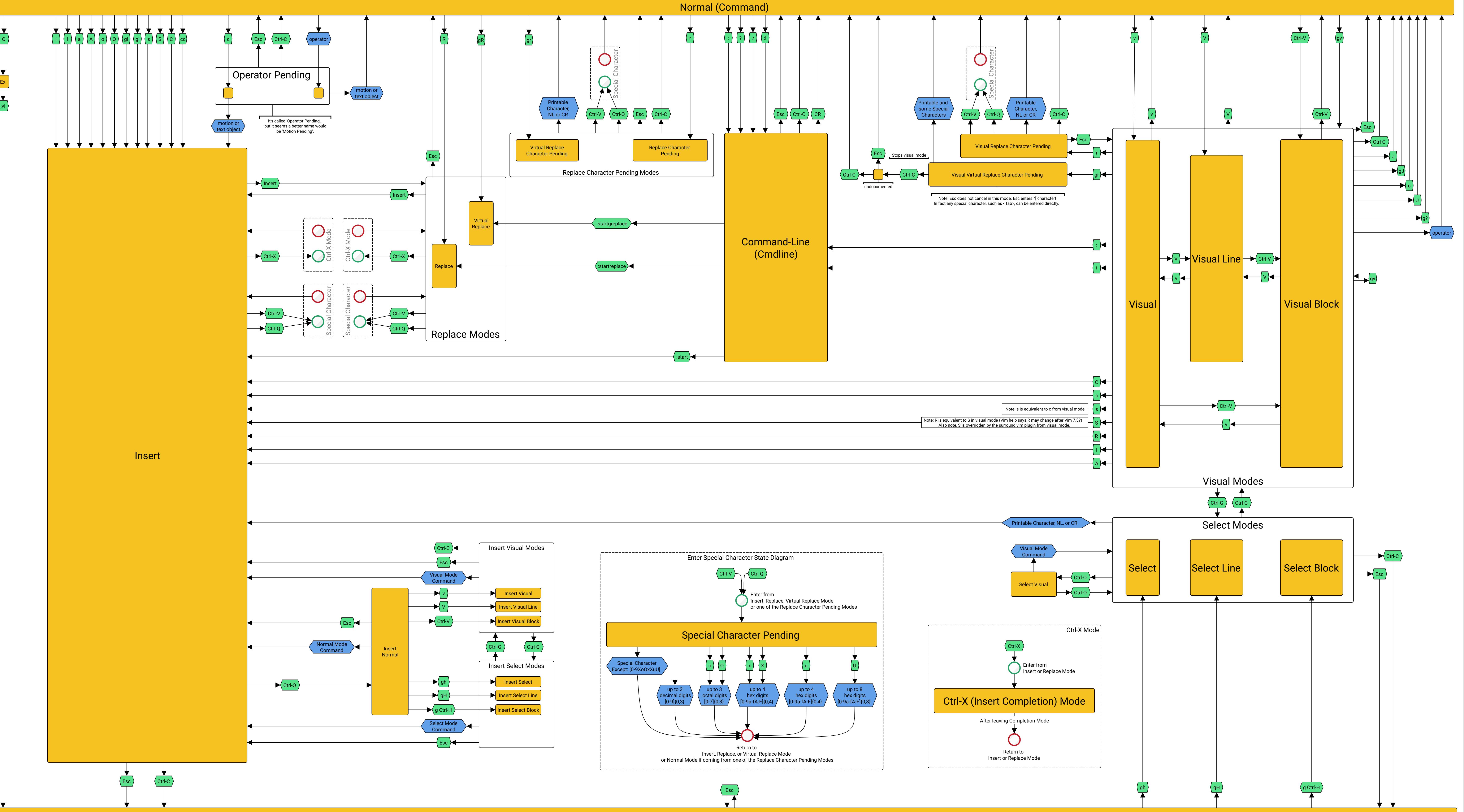

## **VIM Modes Transition Diagram**  $\sqrt{\frac{E_{\text{sc}}}{E_{\text{equivalent}}} - \frac{C \text{tr} I}{\sqrt{E_{\text{sc}}}}}$  By darcyparker@gmail.com Draft (3/19/2012. But not released as a new draft) Feedback welcome

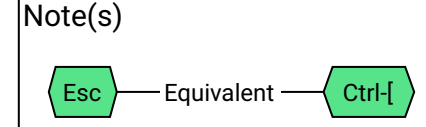